## Pièces jointes

#### Lien suspect ?

#### Antivirus

#### Mots de passe forts

### Système d'exploitation

Ne cliquez sur aucun lien suspect contenu dans un email. Au survol du lien, un tooltip indique vers où celui-ci vous emmènera. Le contenu du lien paraît-il sûr ? En relation avec l'auteur présumé de l'email ?

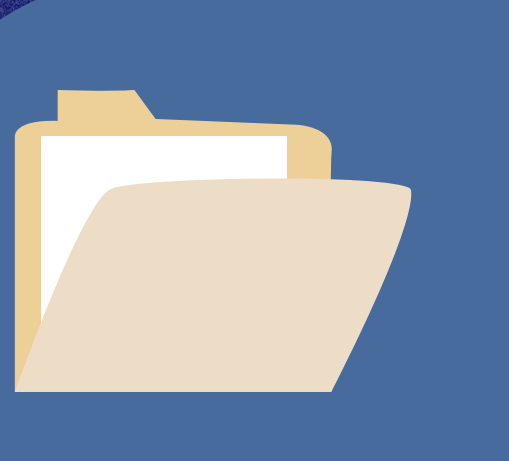

Ne téléchargez aucune pièce jointe envoyée avec un email, sans être certain de son expéditeur. Attention, de nombreux faux emails provenant de transporteurs, banques, magasins, … circulent.

# Adopter un comportement prudent et attentif *#Préventioncyberattaqu*e

Equipez-vous d'un antivirus fiable et mettez celui-ci à jour dès qu'il le propose.

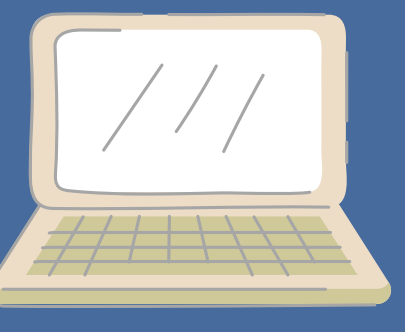

Mettez à jour votre système d'exploitation, dès que le PC le propose. Ne travaillez pas sur des systèmes obsolètes.

Choisissez des mots de passe forts (majuscules, minuscules, chiffres, caractères spéciaux, ...) et différents pour chaque site. Ne sauvegardez pas vos mots de passe dans votre navigateur.

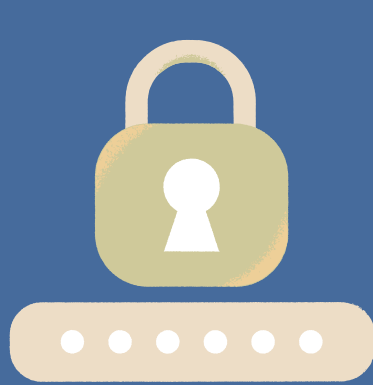

La sécurité digitale, participons-y

www.mercator.eù